#### **Procedures**

CSE 410 - Computer Systems
October 8, 2001

#### Readings and References

#### Reading

- Section 4.2, Signed and Unsigned Numbers, P&H
  - another presentation of binary, hex, and decimal
  - ignore signed numbers for now, we will cover them next week
- Sections 3.6, A5, A6, P&H
  - note error in figure 3.13 \$a0-\$a3 are <u>not</u> preserved

#### Other References

 MIPSpro Assembly Language Programmer's Guide, document number 007-2418-001, Silicon Graphics, 1994

<a href="http://techpubs.sgi.com:80/library/tpl/cgi-bin/browse.cgi?coll=0530&db=bks&pth=/SGI\_Developer">http://techpubs.sgi.com:80/library/tpl/cgi-bin/browse.cgi?coll=0530&db=bks&pth=/SGI\_Developer>

#### Instructions and Data flow

instructions and data

main memory

instructions and data

program counter increments by 4

registers  $^{32}_{32}$  bits wide  $^{32}_{10}$  in number

functional units implement instructions

# Layout of program memory

| 7FFF         | FFFF | reserved (4KB)      |
|--------------|------|---------------------|
| 7FFF         | EFFF | stack (grows down)  |
|              |      | <b>↓</b>            |
|              |      | ~1792 MB            |
|              |      | <b>↑</b>            |
|              |      |                     |
| 1001         | 0000 | heap (grows up)     |
| 1000<br>1000 |      | global data (64 KB) |
| OFFF         | FFFF |                     |
|              |      | program (252 MB)    |
| 0040         | 0000 |                     |
| 003F         | FFFF |                     |
| 0000         | 0000 | reserved (4 MB)     |

Not to Scale!

### Why use procedures?

- So far, our program is just one long run of instructions
- We can do a lot this way, but the program rapidly gets too large to handle easily
- Procedures allow the programmer to organize the code into logical units

### What does a procedure do for us?

- A procedure provides a well defined and reusable interface to a particular capability
  - entry, exit, parameters clearly identified
- Reduces the level of detail the programmer needs to know to accomplish a task
- The internals of a function can be ignored
  - messy details can be hidden from innocent eyes
  - internals can change without affecting caller

# How do you use a procedure?

- 1. set up parameters
- 2. transfer to procedure
- 3. acquire storage resources
- 4. do the desired function
- 5. make result available to caller
- 6. return storage resources
- 7. return to point of call

### Calling conventions

- The details of how you implement the steps for using a procedure are governed by the *calling conventions* being used
- There is much variation in conventions
  - which causes much programmer pain
- Understand the calling conventions of the system you are writing for
  - o32, n32, n64, P&H, cse410, ...

#### 1. Set up parameters

- The registers are one obvious place to put parameters for a procedure to read
  - very fast and easily referenced
- Many procedures have 4 or less arguments
  - \$a0, \$a1, \$a2, \$a3 are used for arguments
- ... but some procedures have more
  - we don't want to use up all the registers
  - so we use memory to store the rest

#### The Stack

- Stack pointer (\$sp) points to the "top" value on the stack (ie, the lowest address in use)
- There are no "push" or "pop" instructions
  - we adjust the stack pointer directly
- stack grows downward towards zero
  - subu \$sp, \$sp, xx : make room for more data
  - addu \$sp, \$sp, xx : release space on the stack
  - note that both subu and addu become addiu

#### Dynamic storage on the stack

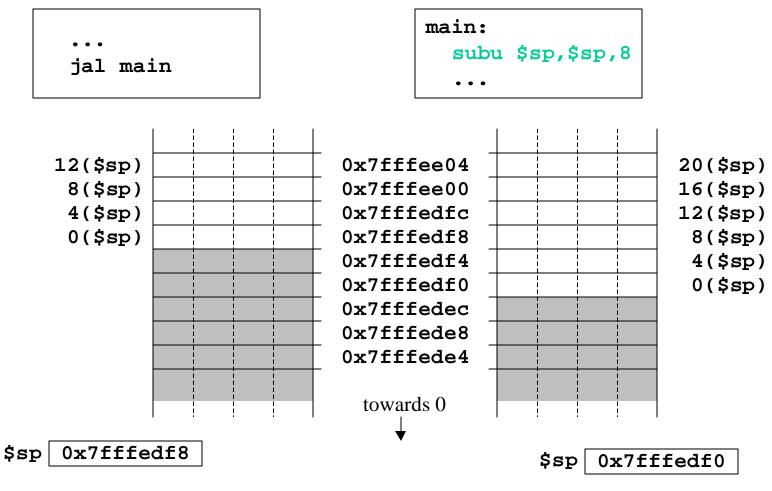

8-Oct-2001 CSE 410 - Procedures 11

#### Layout of stack frame

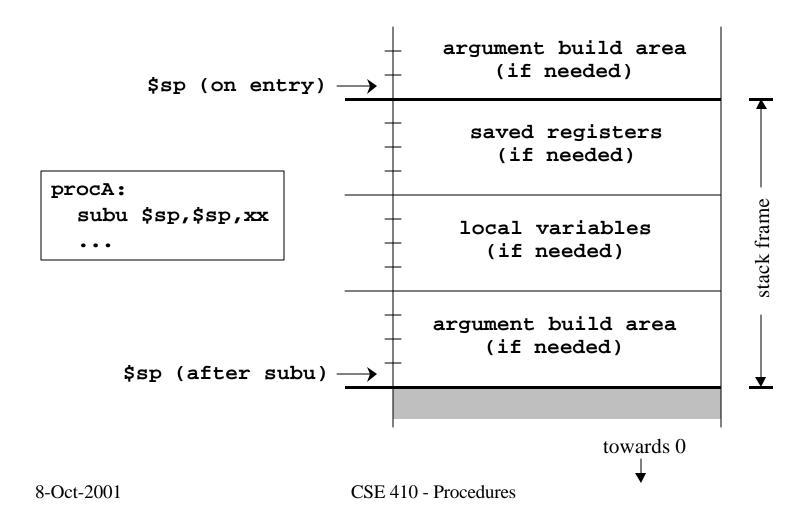

12

#### Argument build area

- Some calling conventions require that caller reserve stack space for <u>all</u> arguments
  - 16 bytes (4 words) left empty to mirror \$a0-\$a3
- Other calling conventions require that caller reserve stack space only for arguments that do not fit in \$a0 - \$a3
  - so argument build area is only present if some arguments didn't fit in 4 registers

#### Agreement

- A procedure and <u>all</u> of the programs that call it must agree on the calling convention
- This is one reason why changing the calling convention for system libraries is a big deal
- We will use
  - caller reserves stack space for <u>all</u> arguments
  - 16 bytes (4 words) left empty to mirror \$a0-\$a3

#### 2. Transfer to procedure

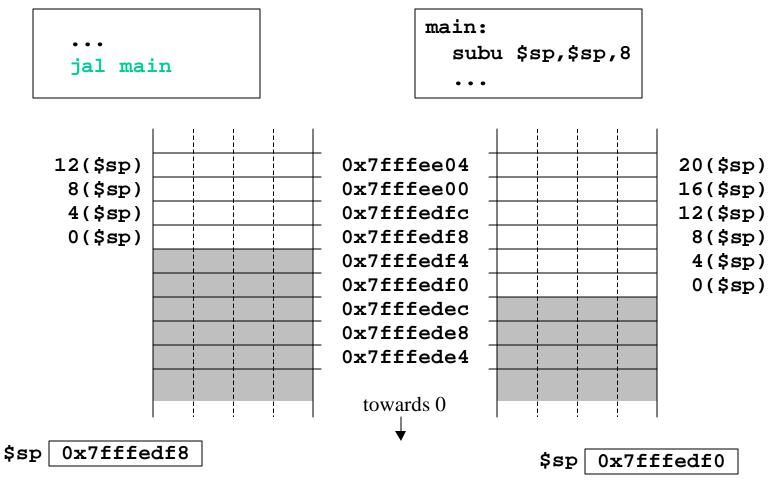

8-Oct-2001 CSE 410 - Procedures 15

#### Jump and link

#### Jump

can take you anywhere within the currently active 256 MB segment

#### • Link

- store return address in \$ra
- note: this overwrites current value of \$ra

# 3. Acquire storage resources

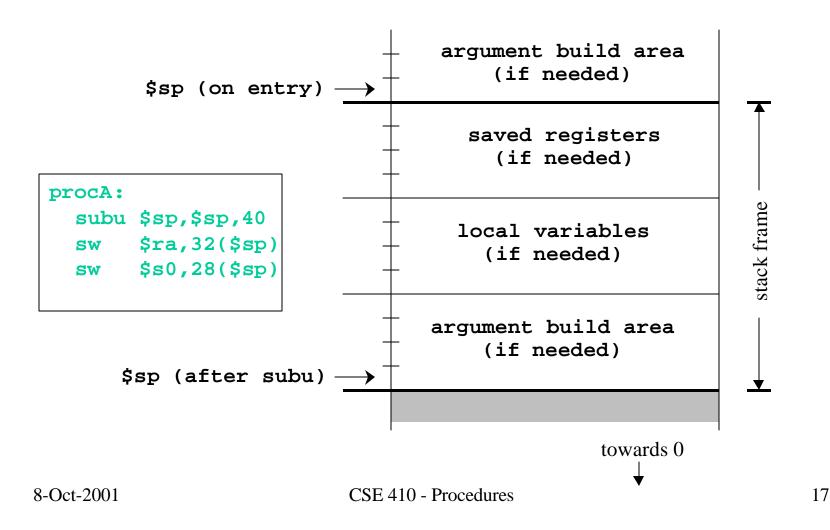

### 3a. Saved registers

- There is only one set of registers
  - If called procedure unexpectedly overwrites them, caller will be surprised and distressed
- Another agreement
  - called procedure can change \$a0-\$a3, \$v0-\$v1,\$t0-\$t9 without restoring original values
  - called procedure must save and restore value of any other register it wants to use

# Register numbers and names

| number       | name     | usage                                            |
|--------------|----------|--------------------------------------------------|
| 0            | zero     | always returns 0                                 |
| 1            | at       | reserved for use as assembler temporary          |
| 2-3          | v0, v1   | values returned by procedures                    |
| 4-7          | a0-a3    | first few procedure arguments                    |
| 8-15, 24, 25 | t0-t9    | temps - can use without saving                   |
| 16-23        | s0-s7    | temps - must save before using                   |
| 26,27        | k0, k1   | reserved for kernel use - may change at any time |
| 28           | gp       | global pointer                                   |
| 29           | sp       | stack pointer                                    |
| 30           | fp or s8 | frame pointer                                    |
| 31           | ra       | return address from procedure                    |

#### 3b. Local variables

- If the called procedure needs to store values in memory while it is working, space must be reserved on the stack for them
- Debugging note
  - compiler can often optimize so that all variables fit in registers and are never stored in memory
  - so a memory dump may not contain all values
  - use switches to turn off optimization (but ...)

#### 3c. Argument build area

- Our convention is
  - caller reserves stack space for <u>all</u> arguments
  - 16 bytes (4 words) left empty to mirror \$a0-\$a3
- If your procedure does more than one call to other procedures, then ...
  - the argument build area must be large enough for the largest set of arguments

# Using the stack pointer

- Adjust it <u>once</u> on entry, <u>once</u> on exit
  - Initial adjustment should include all the space you will need in this procedure
- Remember that a word is 4 bytes
  - so expect to see references like 8(\$sp), 20(\$sp)
- Keep stack pointer double word aligned
  - adjust by multiples of 8

#### 4. Do the desired function

- You have saved the values of the registers that must be preserved across the call
- The arguments are in \$a0 \$a3 or on the stack
- The stack pointer points to the end of your stack frame
- Let 'er rip

#### 5. Make result available to caller

- Registers \$v0 and \$v1 are available for this
- Most procedures put a 32-bit value in \$v0
- Returning the address of a variable?
  - be very careful!
  - your portion of the stack is invalid as soon as you return
  - the object must be allocated in ancestor's part of stack or globally allocated

### 6. Return storage resources

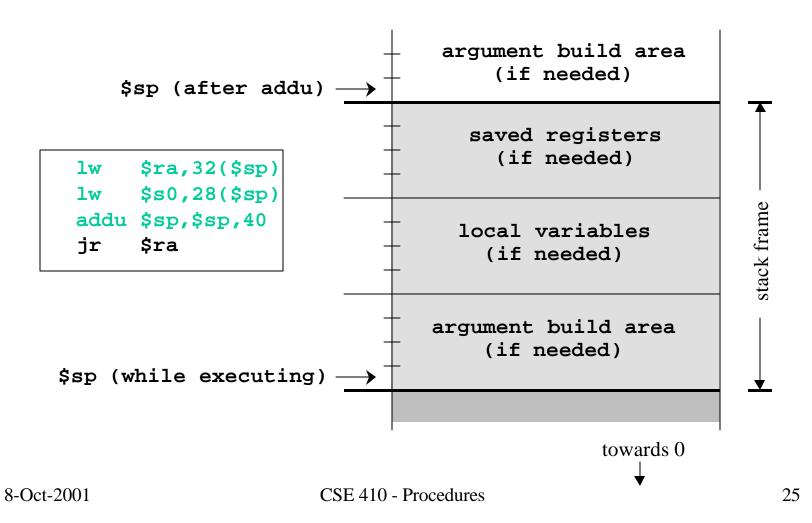

## 7. Return to point of call

- Jump through register
- The address of the instruction following the jump and link was put in \$ra when we were called (the "link" in jump and link)
- We have carefully preserved \$ra while the procedure was executing
- So, "jr \$ra" takes us right back to caller

## CSE 410 Calling Conventions

- Argument build area
  - caller reserves stack space for <u>all</u> arguments
  - 16 bytes (4 words) left empty to mirror \$a0-\$a3
- Called procedure adjusts stack pointer once on entry, once on exit, in units of 8 bytes
- Registers
  - not required to save and restore t0-\$t9, \$a0-\$a3
  - must save and restore \$s0-s8, \$ra if changed
  - function results returned in \$v0, \$v1